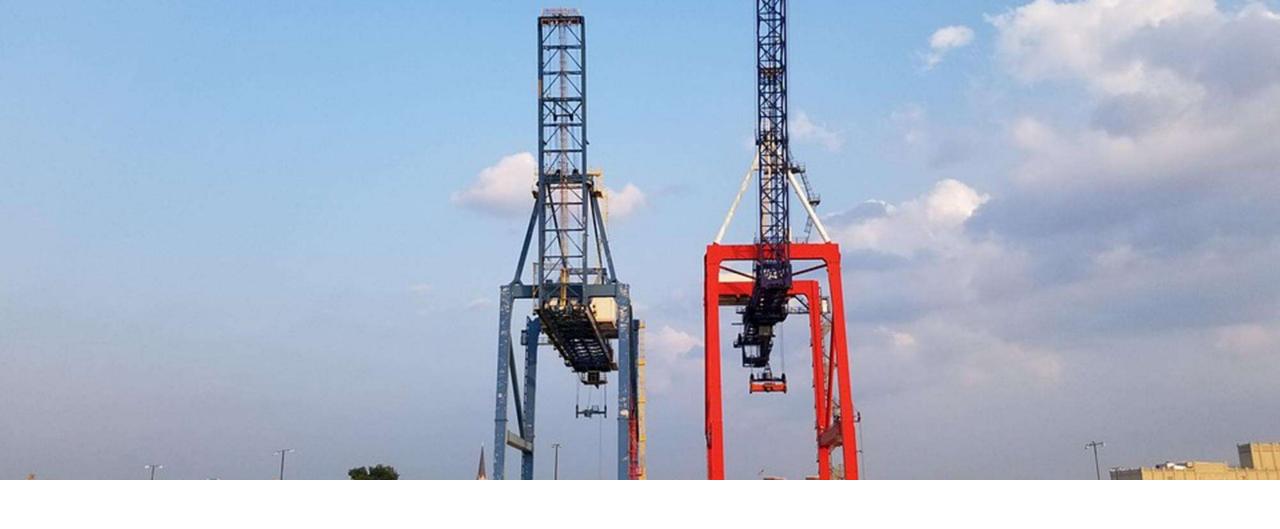

### EPING REFRESHER COURSE

30 April 2020

#### **OVERVIEW**

- I. ePing 2-min. recap
- II. Track relevant notifications
- III. Reach out to national stakeholders
- IV. Reach out to other SPS&TBT officials
- V. Looking ahead

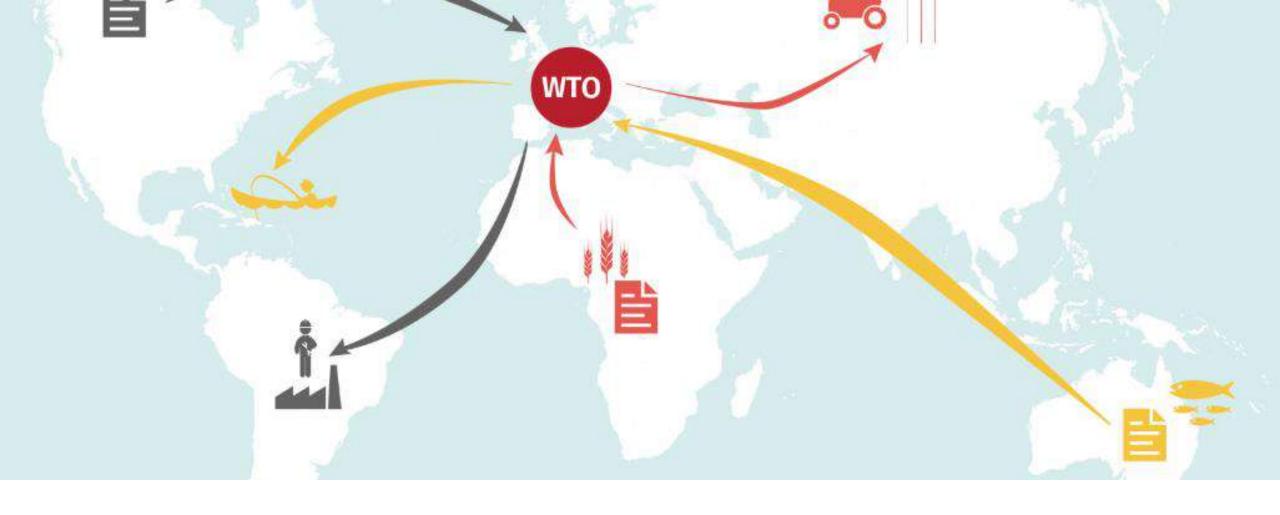

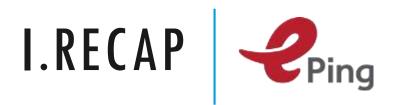

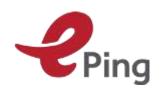

### PRODUCT REQUIREMENTS IN EXPORT MARKETS

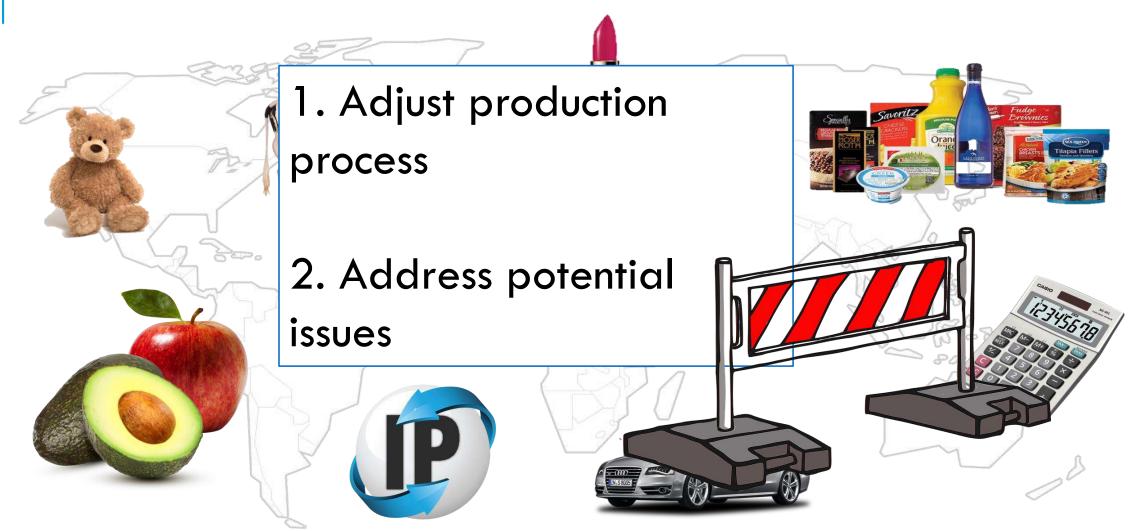

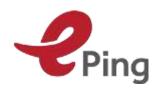

#### HOW DOES EPING WORK?

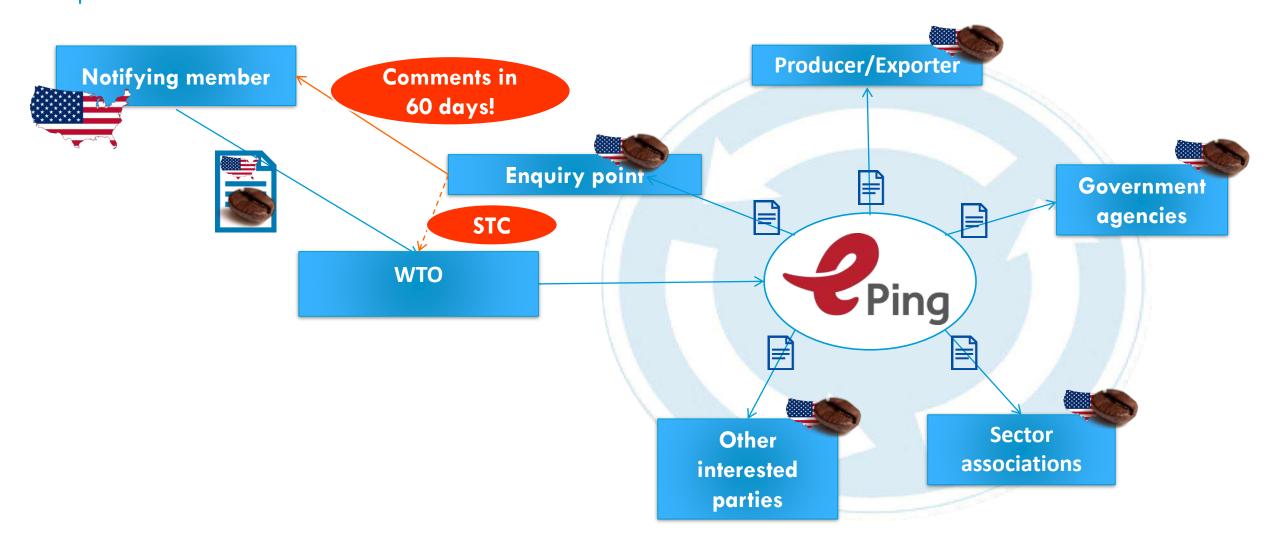

#### HOW CAN EPING HELP?

1. **Track** relevant product requirements in terms of export markets and products

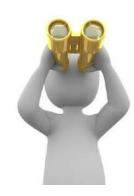

2. **Share** info on product requirements with national stakeholders

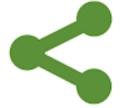

3. **Discuss** new product requirements and liaise with notifying country to avoid trade barriers

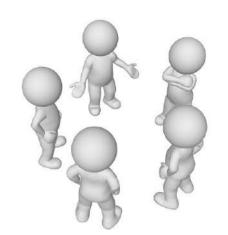

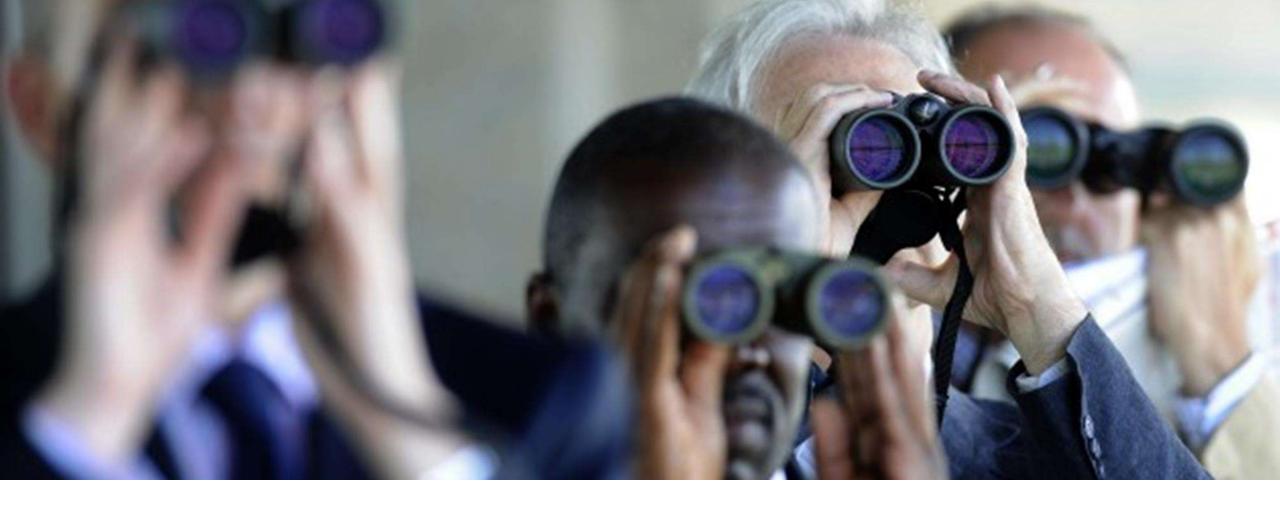

### II. TRACK NOTIFICATIONS Ping

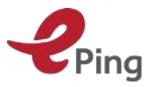

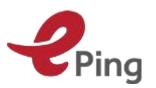

#### 1. UPDATE YOUR ACCOUNT

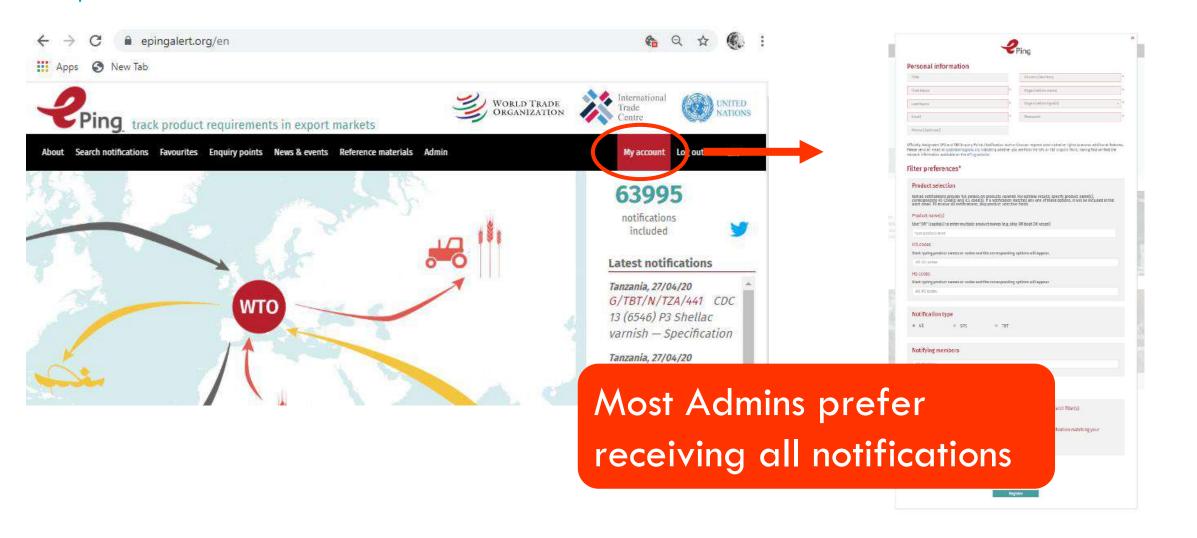

#### 2. CREATE ADDITIONAL FILTERS

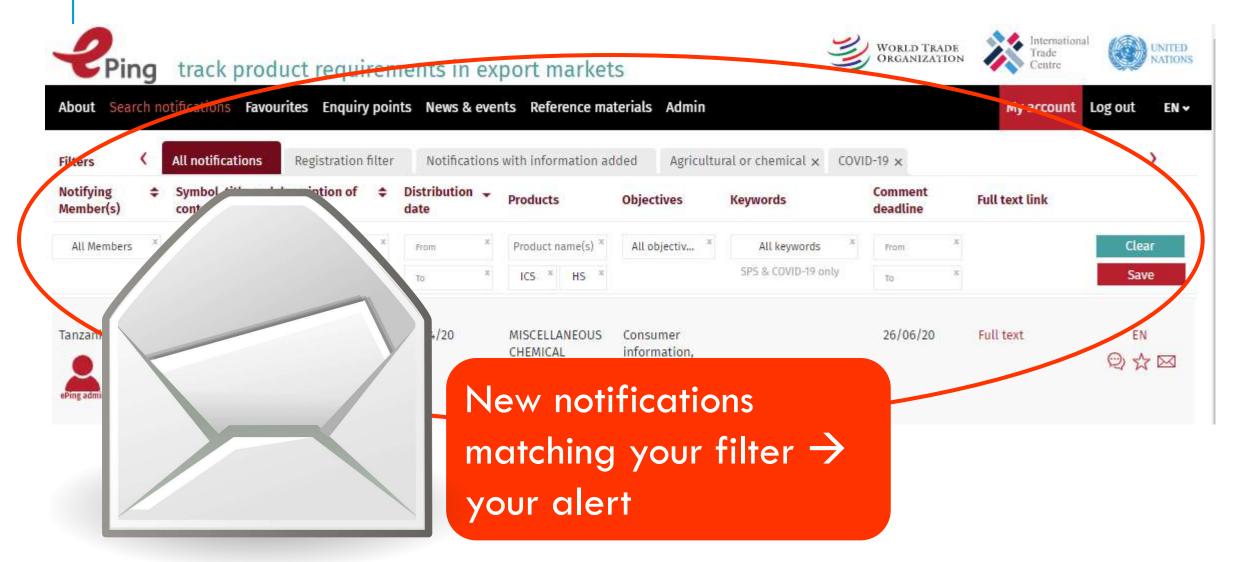

#### **EMAIL ALERT**

no-reply@epingalert.org Sat, Apr 25, 4:22 AM (3 days ago) 🕏 to me 🕶

Dear Lotte Drieghe,

The following new SPS and/or TBT notifications circulated by the WTO on 24/04/2020 match your ePing filters. To modify or update your profile or your filter preferences, please go to <a href="http://www.epingalert.org">http://www.epingalert.org</a>.

#### Filter: Filtre d'inscription

| Notifying<br>Member(s)         | 10 10 1 1 1 1 1 1 1 1 1 1 1 1 1 1 1 1 1                                                                                                    | Products                                         | Comment deadline | Links | -         |
|--------------------------------|----------------------------------------------------------------------------------------------------|--------------------------------------------------|------------------|-------|-----------|
| United<br>States of<br>America | G/SPS/N/USA/3166 Receipt of a Pesticide Petition Filed for Residues of Pesticide Chemicals in or on Various Commodities. Notice of filing This document announces the Agency's receipt of an initial filing of a pesticide petition requesting the establishment or modification of regulations for residues of pesticide chemicals in or on various commodities. | Products (free<br>text): Multiple<br>Commodities | 15/05/2020       | EN    | Into less |
|                                | G/SPS/N/NZL/624<br>Import Health Standard<br>155.02.05: Seeds for Sowing.                                                                                                    |                                                  |                  |       |           |

Suggestion: create filters/ on important export products

Filter: Agricultural or chemical (Product name(s): chemical|agriculture|food or ICS codes: 67 or 37.040.30 or 71 or HS codes: 151800 or 1702)

| Notifying<br>Member(s) | Symbol, title and description of content                                                                                                    | Products        | Comment<br>deadline | Links     |           | Filter: COVID-19 (Keywords: 114 or 115) |                                                                                                    |                                                            |                 |
|------------------------|----------------------------------------------------------------------------------------------------|-----------------|---------------------|-----------|-----------|-----------------------------------------|----------------------------------------------------------------------------------------------------|------------------------------------------------------------|-----------------|
|                        | G/SPS/N/CHE/84 Revision of the Ordinance on                                                                                                    |                 |                     |           |           | Notifying<br>Member(s)                  | Symbol, title and description of content                                                                           | Products                                                   | Comme<br>deadli |
| Switzerland            | Foodstuffs and Utility articles Due to the COVID-19 pandemic certain food ingredients and packaging material may be in short supply. To provide food manufacturers more flexibility and to avoid reduced availability of foodstuffs for consumers, the labelling requirements for food | text): All      | Emergency           | <u>EN</u> | E to E to | Switzerland                             | ingredients and packaging<br>material may be in short<br>supply. To provide food<br>manufacturers more flexibility | Products (free<br>text): All<br>foodstuffs on<br>the Swiss | Emerge          |
|                        | G/TBT/N/CHE/246 Revision of the Ordinance on Foodstuffs and Utility Articles Due to the COVID-19 pandemic                                                                                                    |                 |                     |           | F         |                                         | and to avoid reduced<br>availability of foodstuffs for<br>consumers, the labelling<br>requirements for food        |                                                            |                 |
| 1                      |                                                                                                    | IDraduate (fraa |                     |           | 1         | 11                                      | G/TBT/N/CHE/246 Revision of the Ordinance on                                                                       | (A).                                                       |                 |

Foodstuffs and Utility

Full

Full text

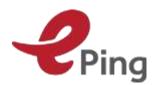

**EXAMPLE: COVID-19 FILTER** 

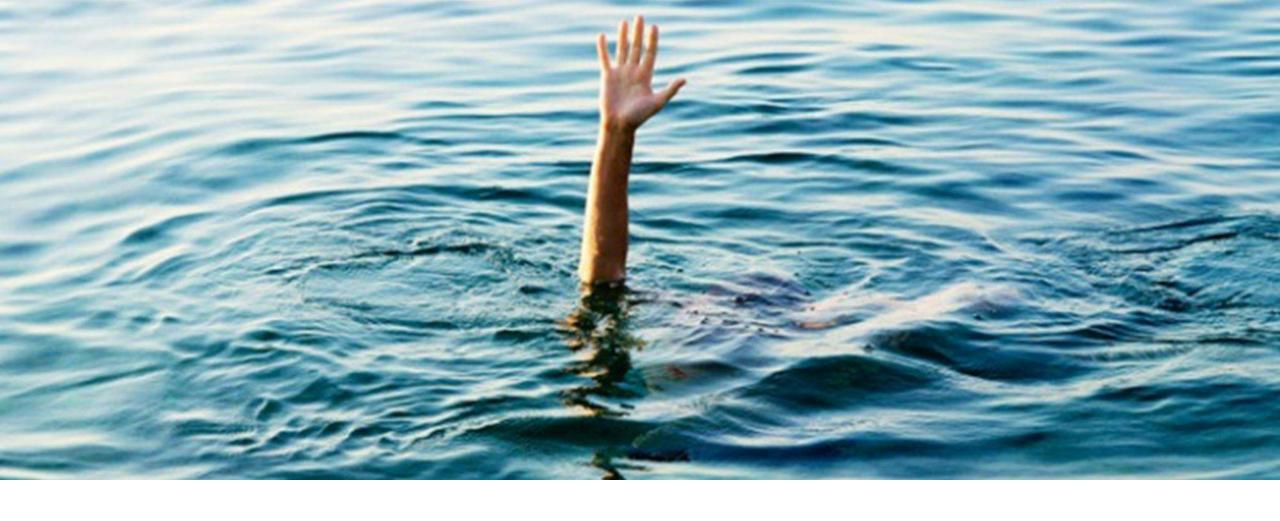

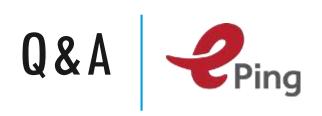

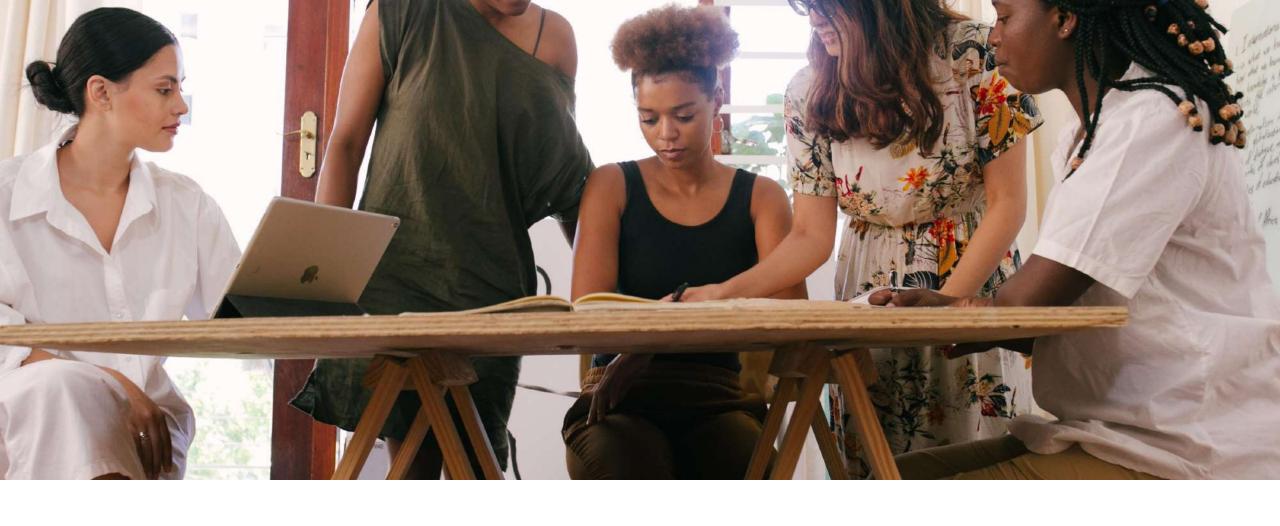

# II. REACHING OUT TO NATIONAL STAKEHOLDERS

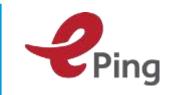

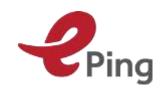

#### IDENTIFYING STAKEHOLDERS

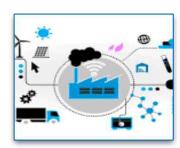

#### **Economic actors**

Sector associations

Export promotion agencies

Companies

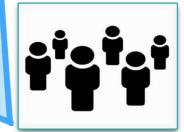

#### ePing users

ss users' list including email address

Search and organize by sector, organization etc.

• • •

#### NATIONAL EPING USERS LIST

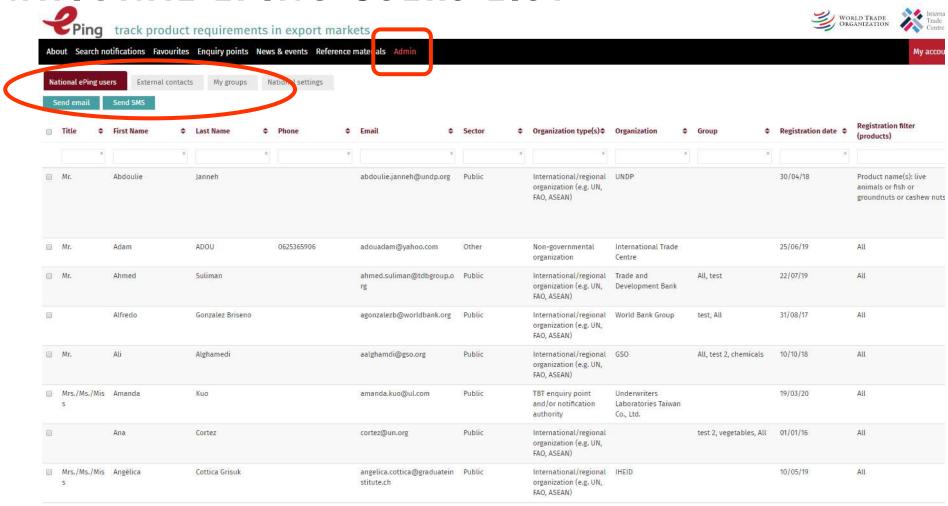

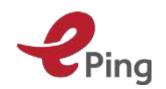

### SHARING INFORMATION WITH STAKEHOLDERS

- Forward (parts of) ePing email alert to contact list

- Share notifications via function on ePing website

- Share information to (groups) of users in ePing

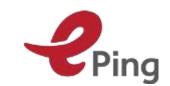

### DISCUSS NOTIFICATIONS ON THE NATIONAL FORUM

1. Each notification: discussion area

2. Activate the national discussion forum

3. Reach out to stakeholders to participate ePing (inform that national forum is action on notification, ...)

- •ePing Admins
  always **gets alerted**when new
  contribution
- Only those users
   registered as
   belonging to same
   country/territory
   can add or view

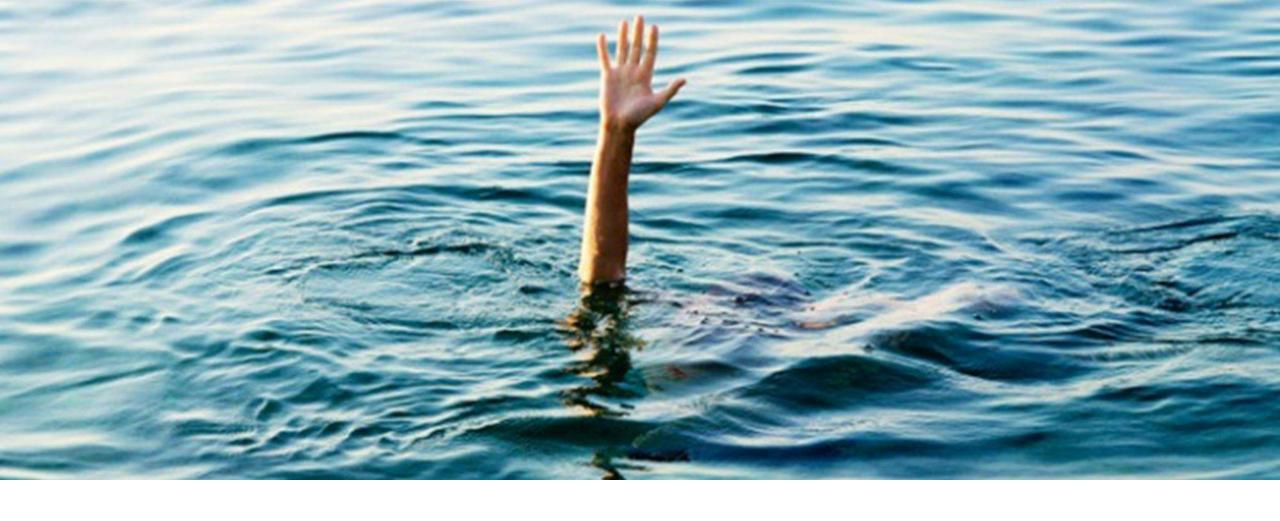

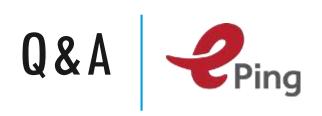

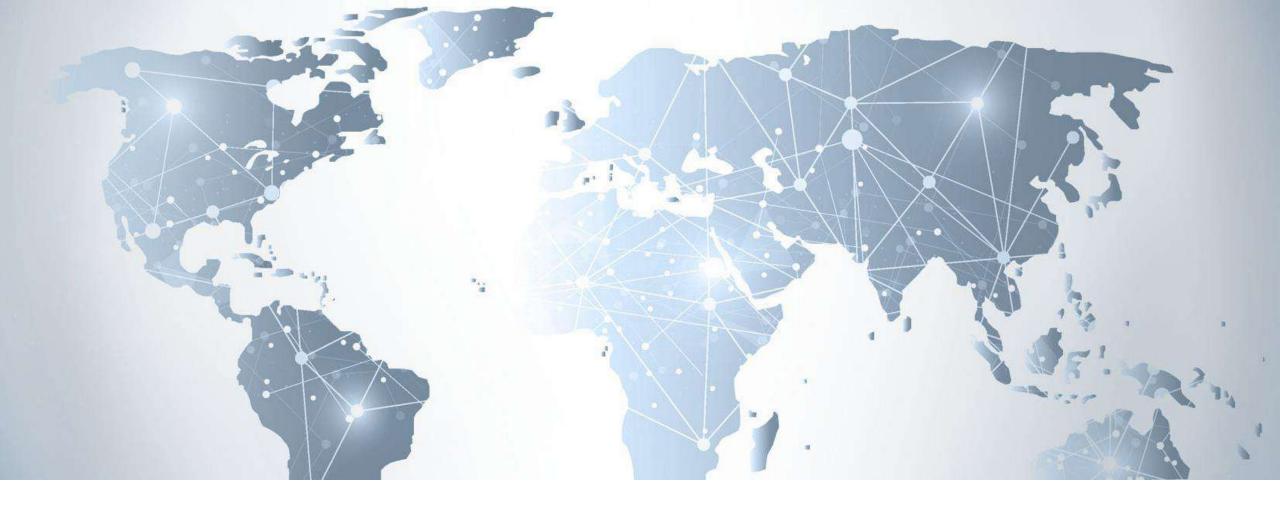

## III. REACH OUT TO INTERNATIONAL STAKEHOLDERS

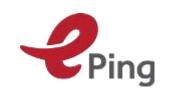

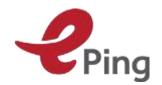

### ENQUIRY POINTS AND NOTIFICATION AUTHORITIES

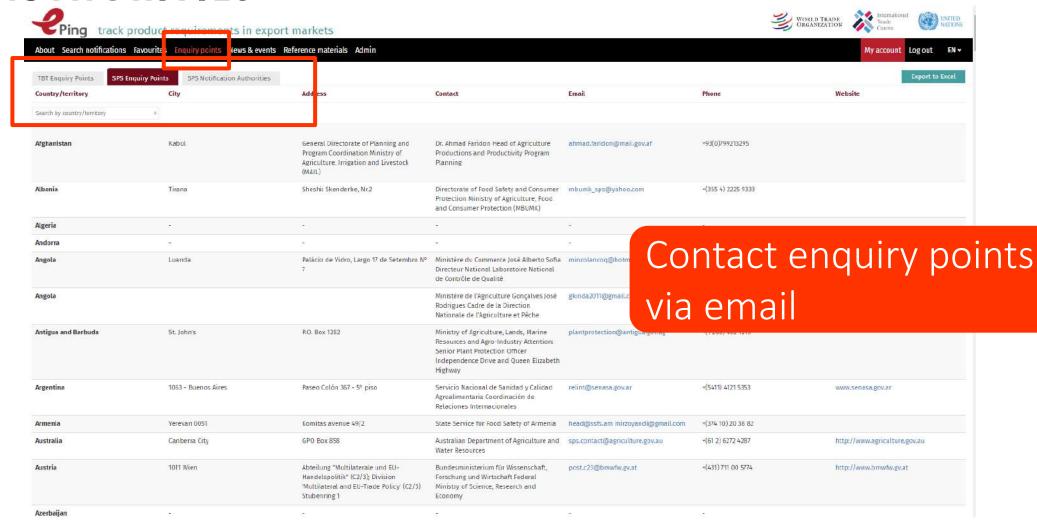

#### INTERNATIONAL INFORMATION EXCHANGE

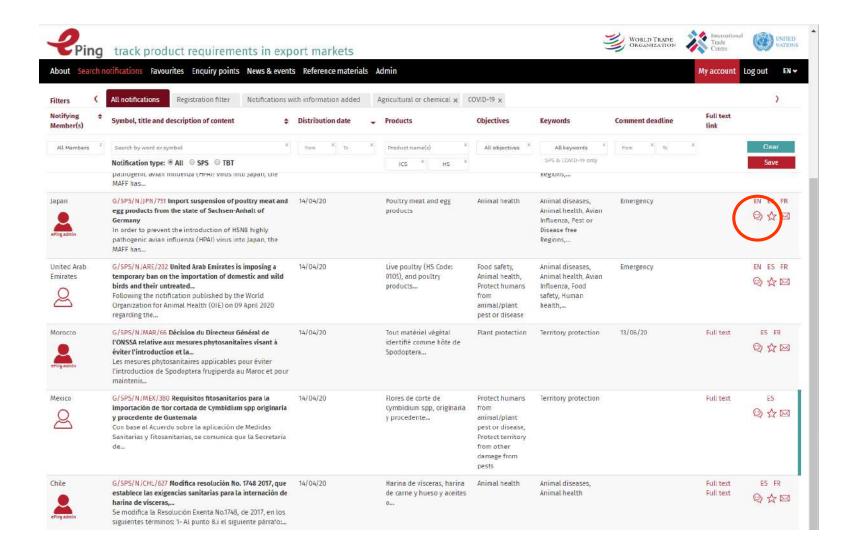

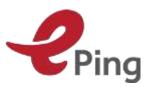

#### INTERNATIONAL INFORMATION EXCHANGE

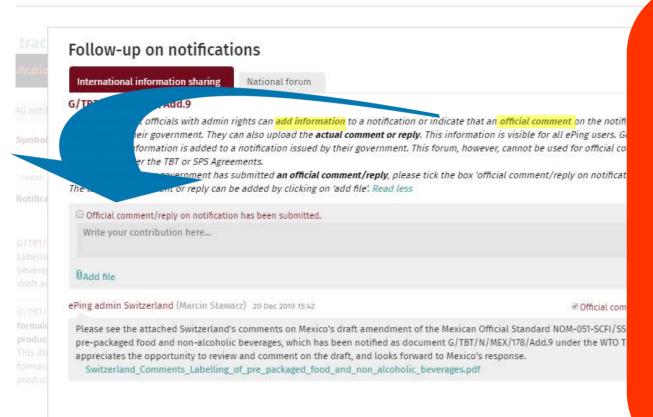

•ePing Admins

alerted when new

contribution on

government's

notification → you

are being heard!

- Only admins → add
- •All users →access

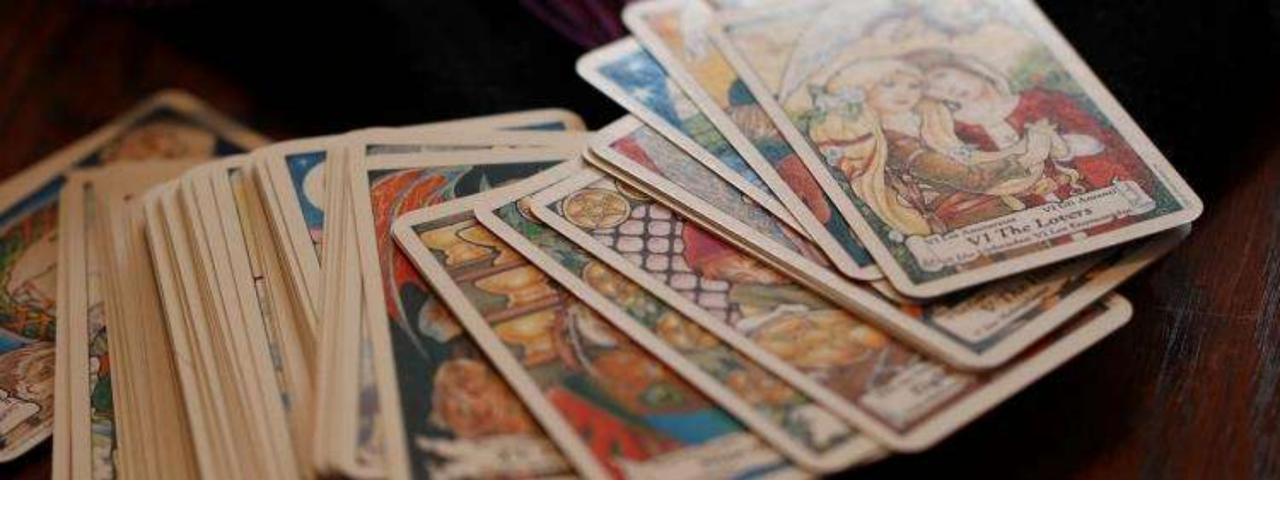

## LOOKING AHEAD Ping

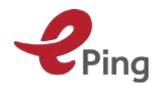

### NEXT STEPS: FOCUS ON CONNECTING EPING ADMINS

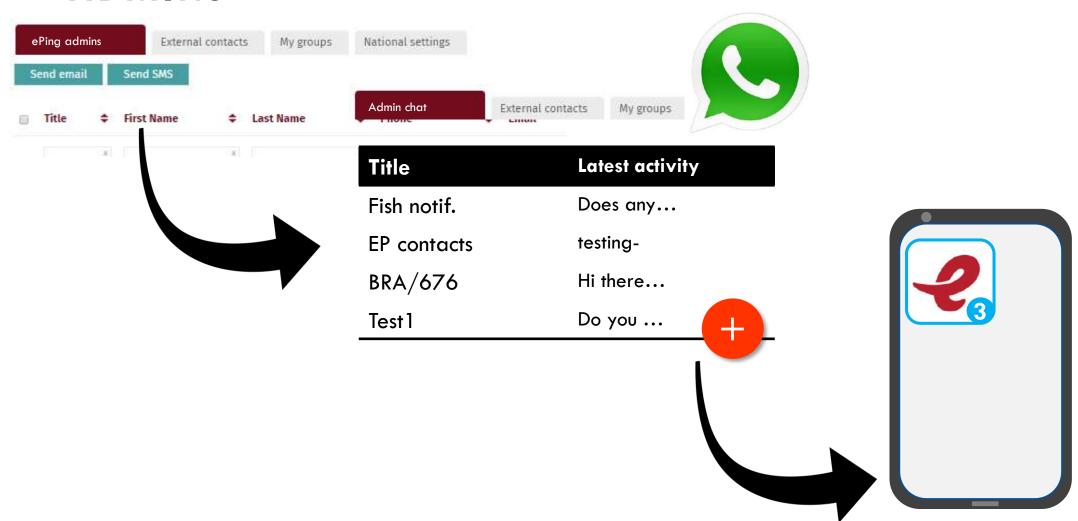

### SPREAD THE WORD

- ePing flyer (in 8 languages)

- ePing introduction video (EN, ES, FR, ZH, AR)

- Short tutorial on how to set up a COVID-19 filter

- Working on additional tutorials and other materials

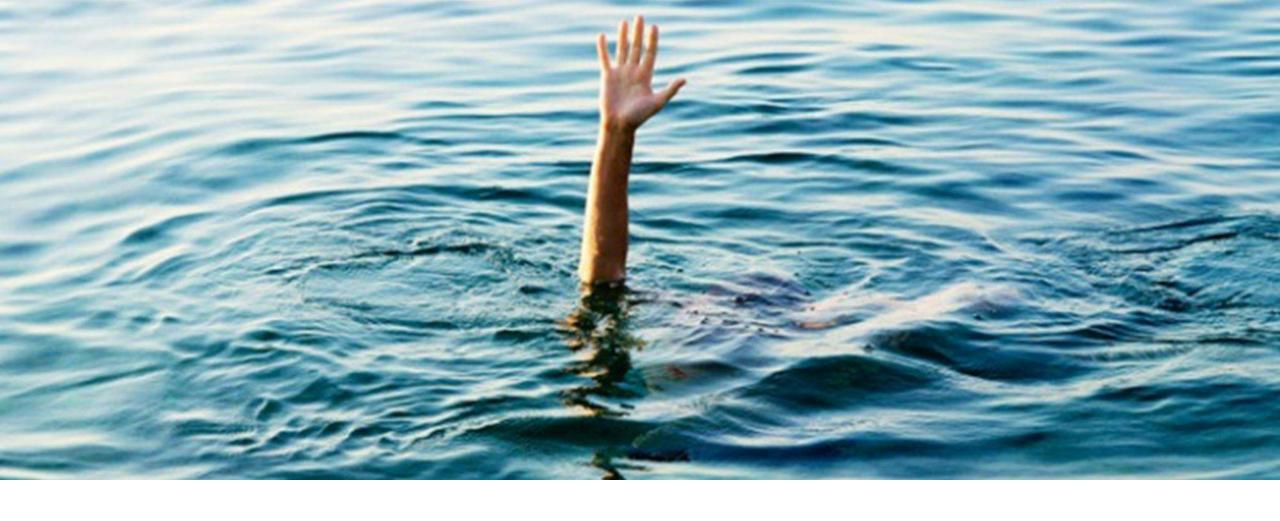

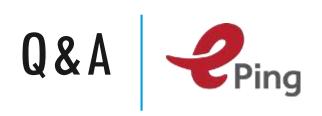

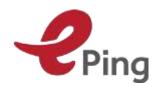

## QUESTIONS AND CONTACT

eping@wto.org